PC(Zoom)トラブルQ&A

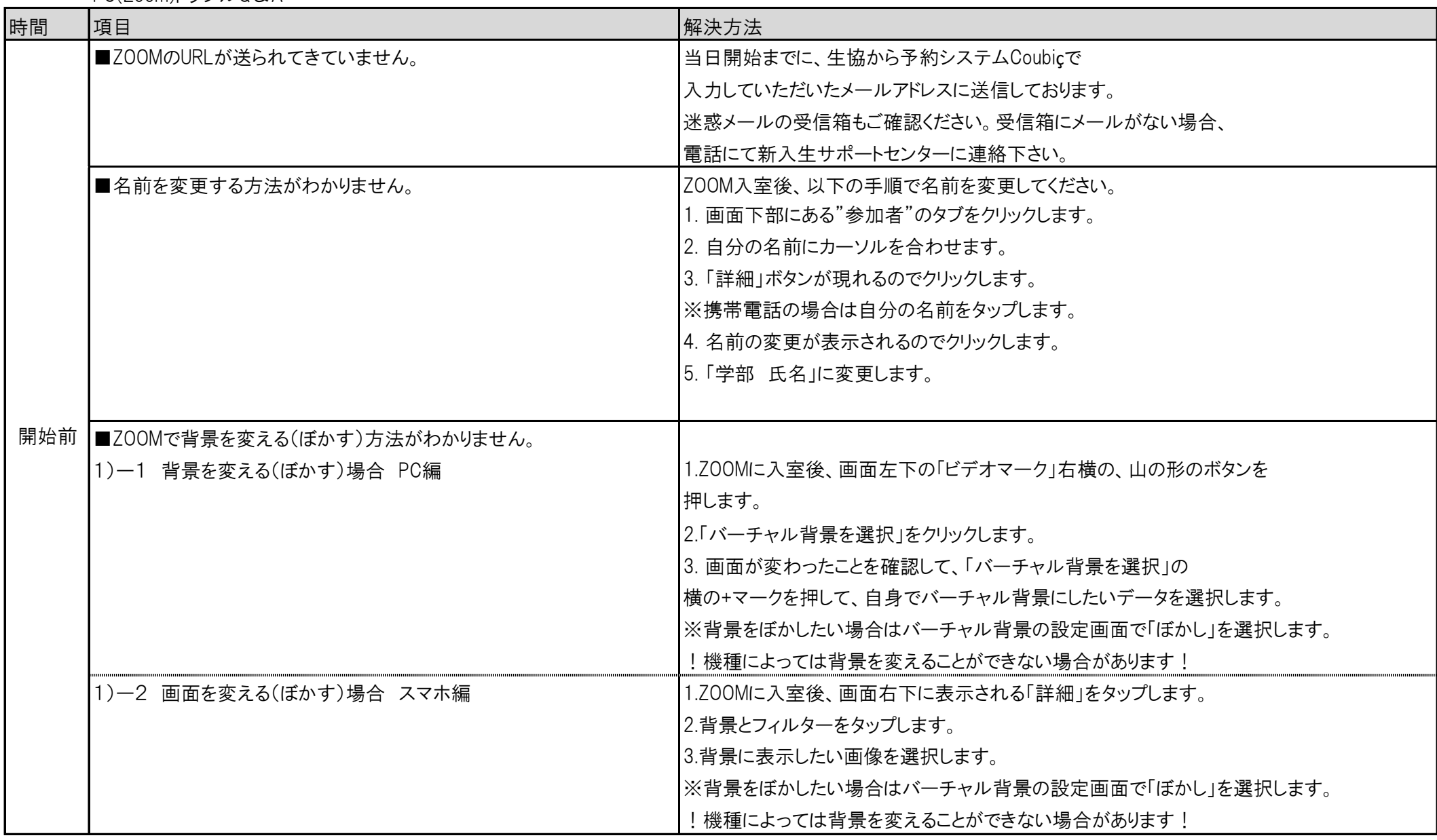

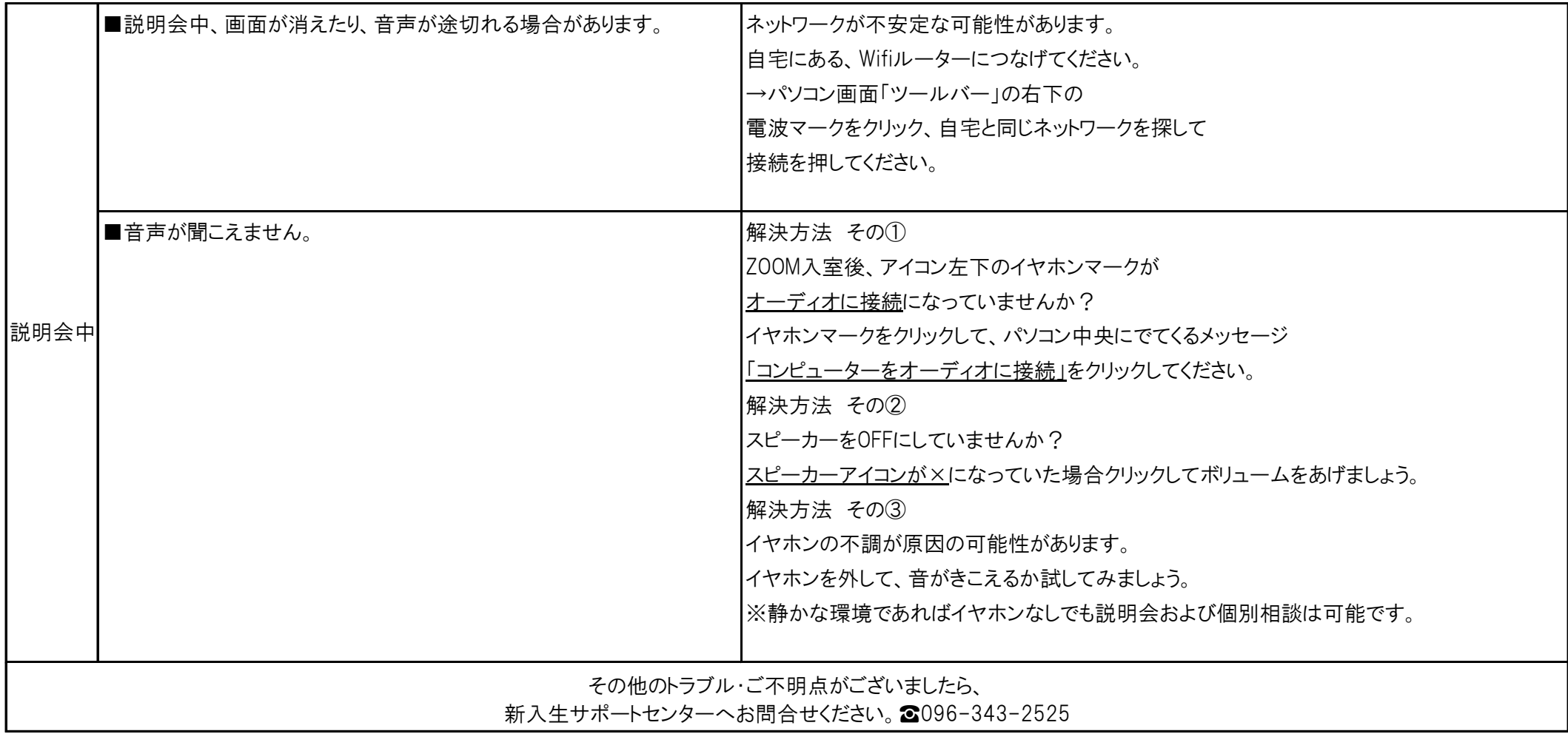